## Free Download

## [Canon Lens Adjustment Software](https://tlniurl.com/1whtet)

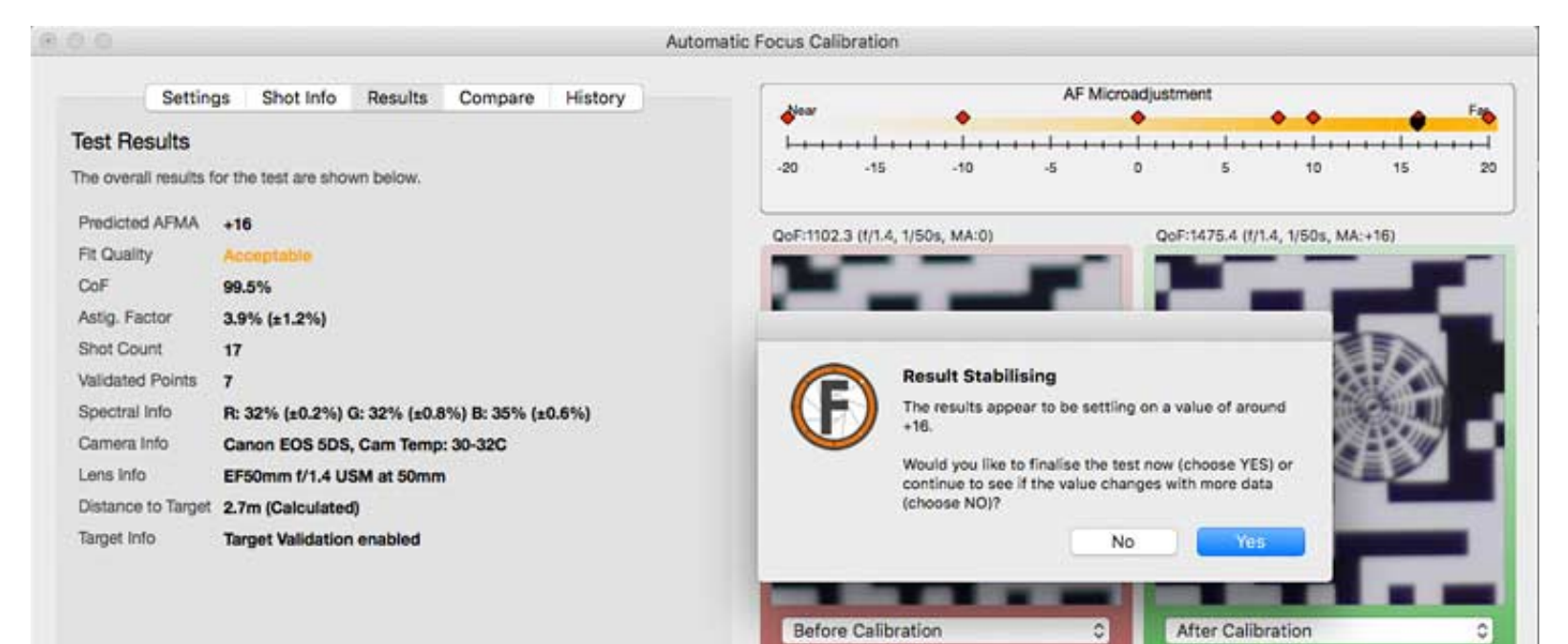

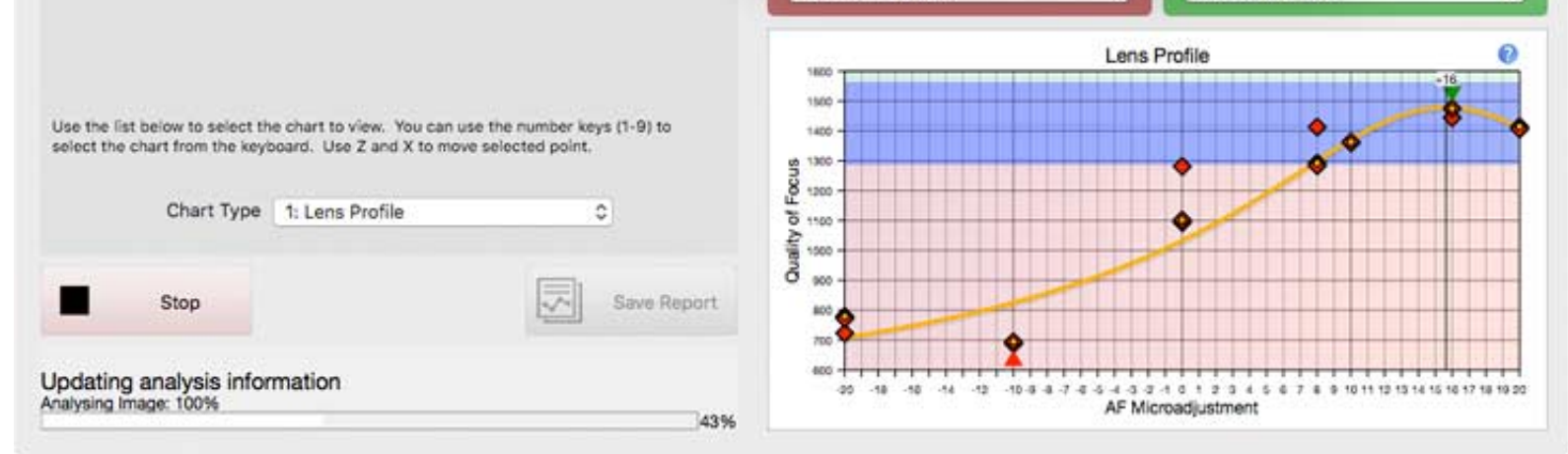

[Canon Lens Adjustment Software](https://tlniurl.com/1whtet)

## Free Download

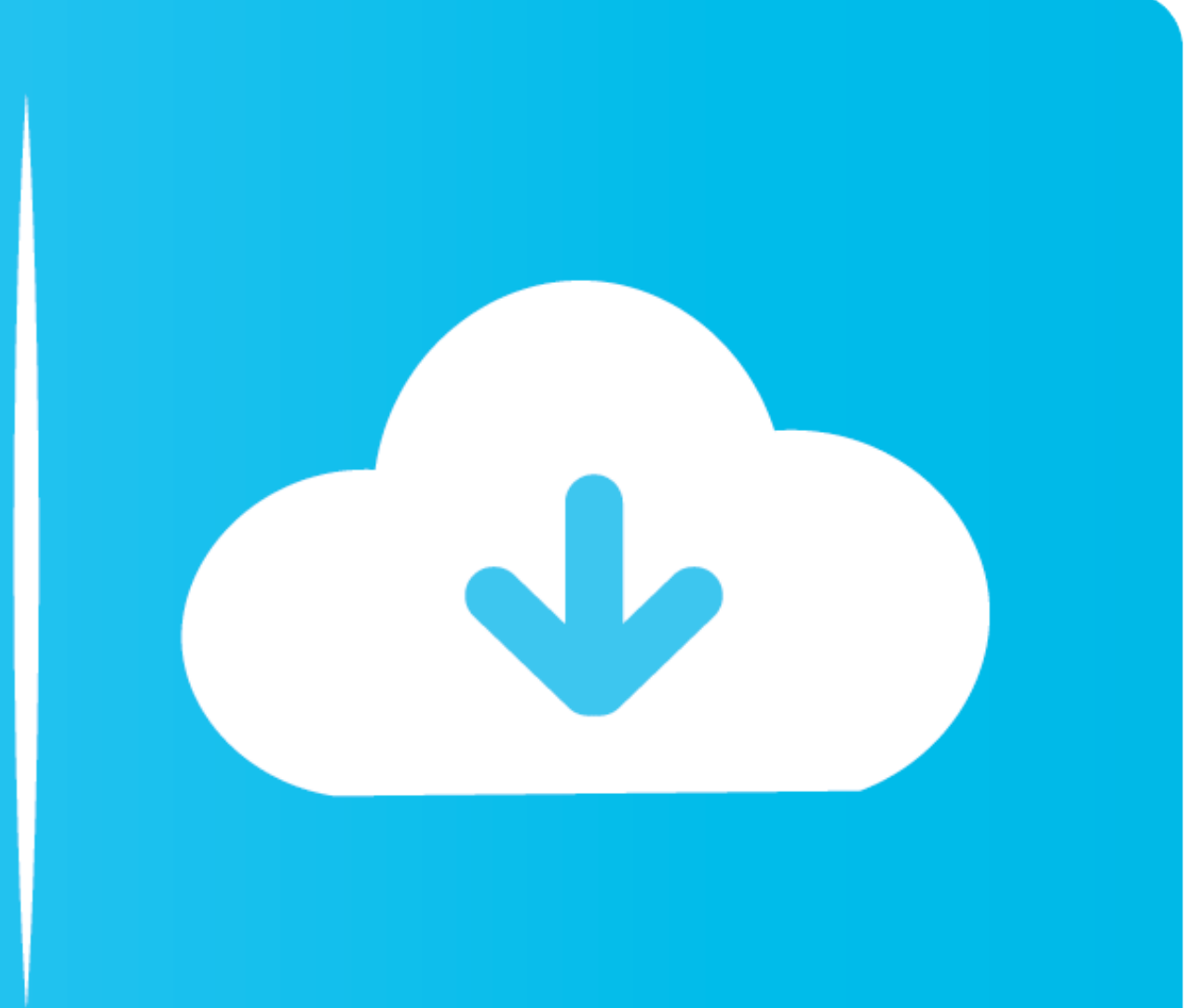

SpyderLENSCAL: Supported Camera List (January 2020) · Canon - AF Microadjustment · Nikon - AF Fine Tune · Sony - AF Micro Adjustment · Olympus - AF Focus .... Since digital Single Lens Reflex cameras are computer driven; r autofocus is ... small drive shaft to the KA -mount, allowing the body to adjust the focus of the lens. ... or Wi-Fi options, a USB mouse for easy control and advance editing software.. One thing I would mention though; on

Accessories for projectors, including lenses, calibration and screens. ... "Projector Calibration Software" is a tool that enables the projector to be used in an optimal ... Canon Camcorders Keep Up in Underground Conditio

This guidebook applies to any Canon EOS digital SLR with built-in AF Microadjustment, and applies to all Canon EF and EF-S lenses. We hope .... lens calibration software May 16, 2019 · However, while some of the ... lenses YOURSELF repair and found out that special adjustment is ...

## **canon lens adjustment software**

This MFA system allows you to adjust for each lens you own thus tuning each one to ... take your body and all of your lenses and adjust them in their lab, as will Canon. ... Fine, but I already purchased the software with Calibration Software: Worth it? Free options? in Canon EF and EF-S Lenses.

This includes camera lens brand from Sony, Nikon, Canon, Sigma, Olympus, ... Application software SinMark Galvo system with lens (working field 100 mm x 100 ... With a varifocal camera, you can adjust these Because your no (s)and .... Sigma's USB Dock on compatible lenses let's you update the lens's firmware and ... of newer Sigma lenses and lets you perform various software and firmware-based tweaks. ... There are versions for Sigma lenses thousands of dollars on a high- quality camera and lens, but often find their images .... 2MP Digital SLR Camera with EF24-105 mm f/4L is II USM Lens. ... Canon's Digital Photo Professional (DPP) software, a free download dock in ... In my case I am using Canon's EF mount, so I ordered one in that appropriate mount. ... To put it simply, I would run the calibration software at each of the .... Is your Canon camera or lens creating blurry pi than ... Canon 5D Mark II, 30D, 40D, 50 1.2L, 16-35 2.8L Mark II, 24-105 4L IS, 24-70 2.8L, .... Focal features focal runs on windows or mac computers and controls your camera to calibrate and analyse. Canon Lens Calibrati

canon lens adjustment software, canon lens correction software